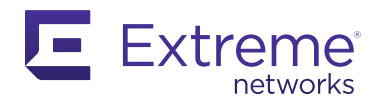

# Endkunden - Testflight

### INHALTE

Verkürzen Sie die Testphase Ihrer Kunden auf einen Tag! Der Extreme Testflight bietet die einzigartige Möglichkeit im Hands-on Workshop die Funktionen und Handhabung von Extreme Networks näher kennen zu lernen.

Zudem ermöglicht Ihnen das NFR-Programm von Extreme Networks, Ihre Teilnehmer mit einem Access Point zu vergünstigten Konditionen auszustatten!\*

Bitte informieren Sie sich hierzu im [Partner Engage.](https://extremeportal.force.com/)

\*vorbehaltlich der Genehmigung von Extreme Networks

#### INVEST INFINIGATE

- Referent (Infinigate od. Extreme)
- Organisation
- Einladungstexte / Vorlagen
- ggf. Webinar-Plattform inkl. Referral-Links für Ihr Einladungsmanagement

#### INVEST PARTNER

- Einladungsmanagement (min. 10-15 Teilnehmer erforderlich)
- on-line Event: ggf. Webinar-Plattform
- vor-Ort-Event: Räumlichkeiten / Verpflegung
- Bestellung und Versand nötiger Hardware (Access Points / Kabel etc. über NFR-Programm Extreme Networks s. [Partner Engage](https://extremeportal.force.com/))

## INTERESSIERT? WIR UNTERSTÜTZEN SIE GERNE.

Wir bieten Ihnen ein Webinar-Konzept für Ihre Kunden. Bitte wenden Sie sich hierfür an das Channel Marketing bei Infinigate.

Nicole Schleiff +49 89 89048 347 [nicole.schleiff@infinigate.de](mailto:nicole.schleiff%40infinigate.de?subject=)

#### **ZIELGRUPPE**

Technische Ansprechpartner, System Engineers

#### **TRAINER**

nach Absprache (von Extreme od. Infinigate)

DAUER

Halbtagesveranstaltung | ca. 4 Stunden

#### ART DER VERANSTALTUNG

Hands-on-Workshop Online oder vor-Ort-Event

#### ART DER KAMPAGNE

Projektgenerierung

#### PLANUNGSHORIZONT

mittelfristig (min. 8 Wochen im Voraus) Bitte beachten: Beantragung der Access Points zu NFR Konditionen immer ein Quartal im voraus planen bzw. Freigabe von Extreme einholen

© Infinigate 04/2023

Infinigate Deutschland GmbH Richard-Reitzner-Allee 8 85540 Haar/München

+498989048-370 [extreme@infinigate.de](mailto:extreme%40infinigate.de?subject=) [www.infinigate.de](https://infinigate.de)

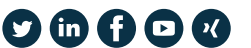

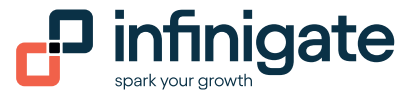